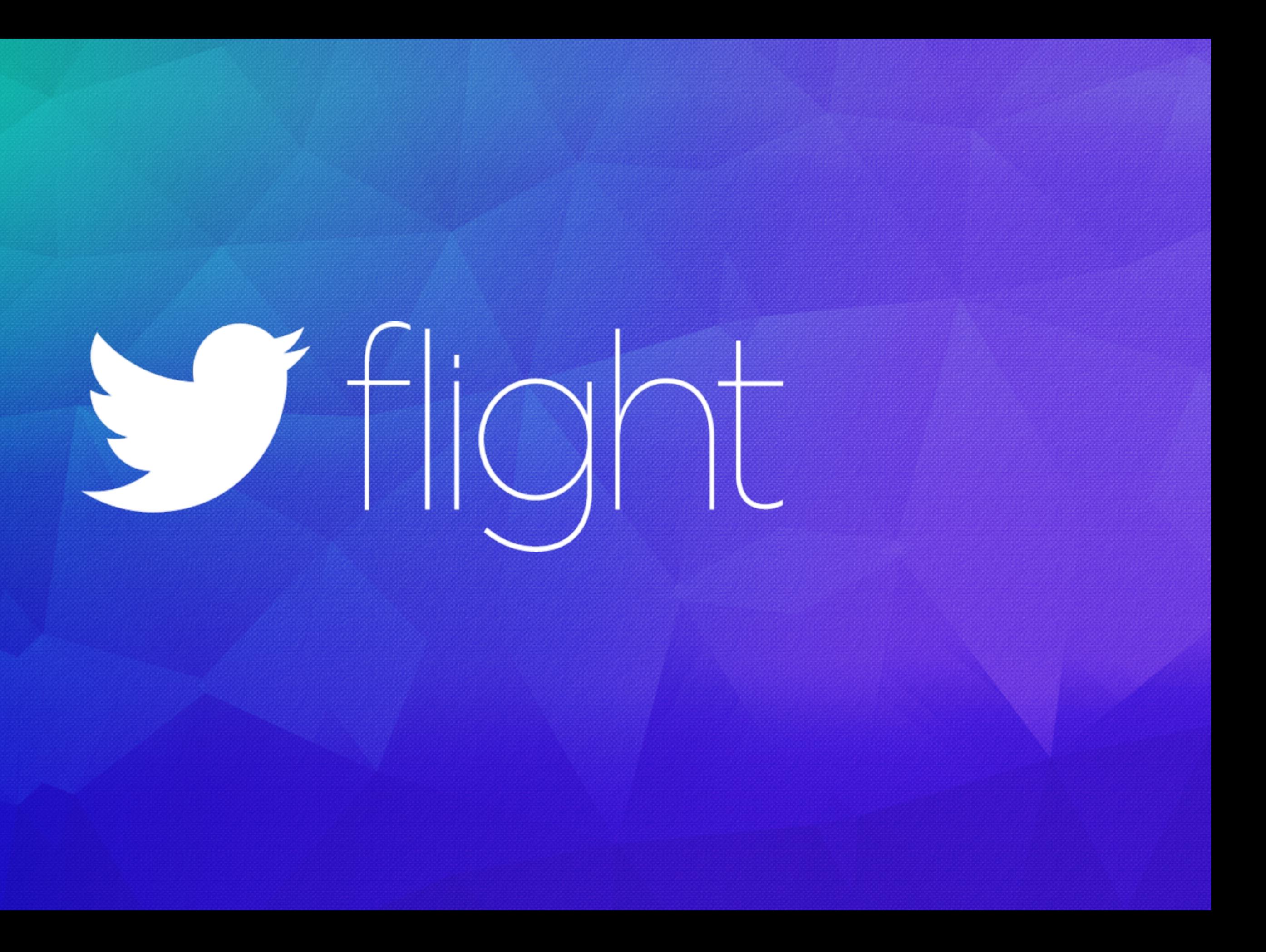

## Ty Smith & Javier Soto Code Monkeys | @tsmith & @javi

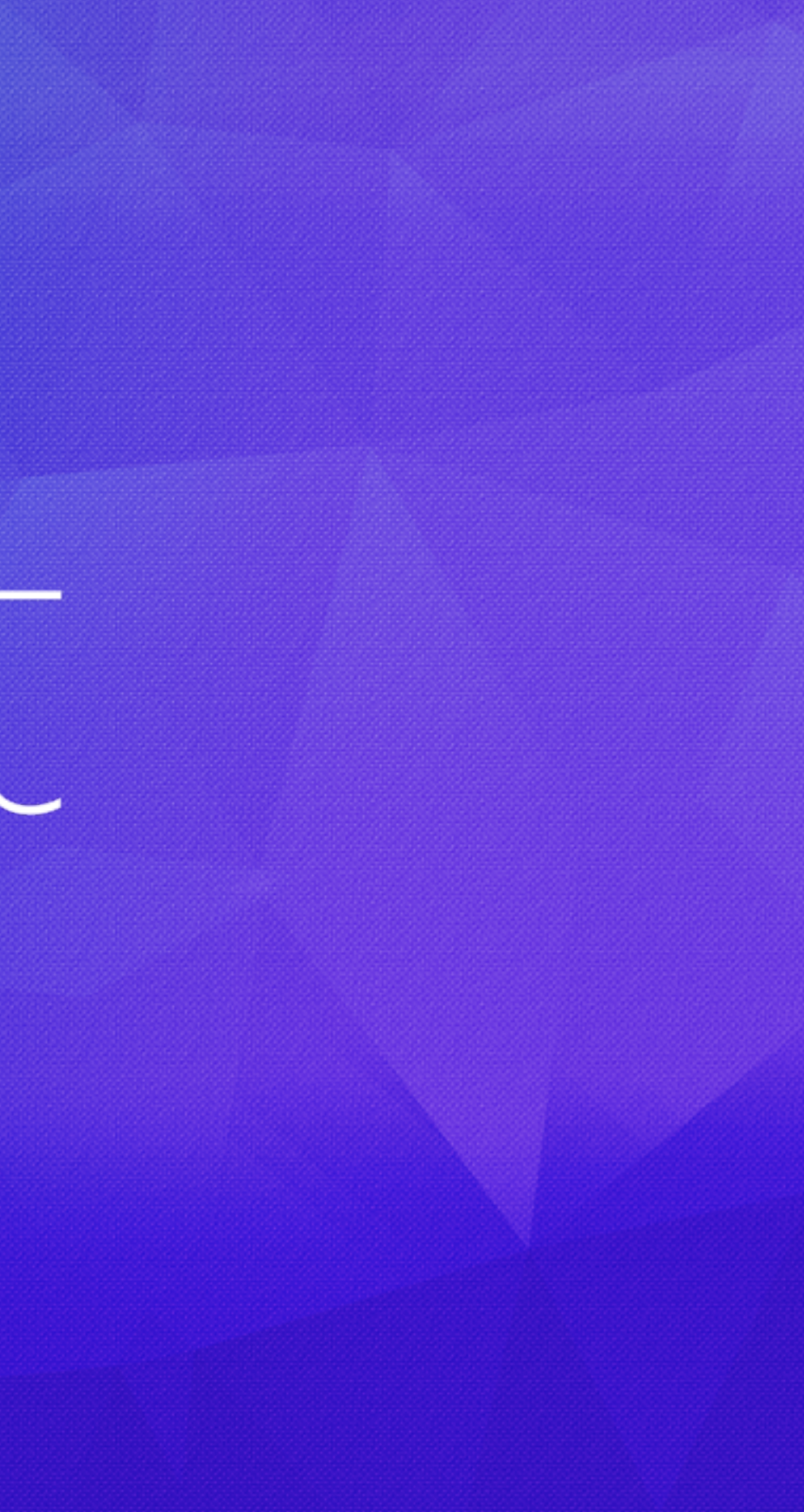

# Building SDKs

## How to make great SDKs

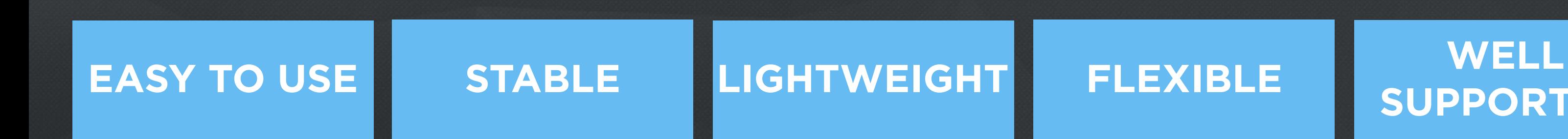

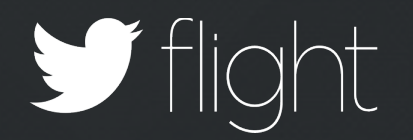

## **SUPPORTED**

## Easy to Use

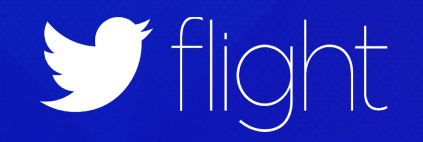

## Easy To Integrate

Fabric.with(**this**, **new** Crashlytics());

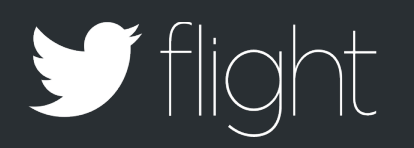

## Easy To Integrate: Builder

Crashlytics crashlytics = **new** Crashlytics.Builder()  $.delay(1)$  .listener(createCrashlyticsListener()) .pinningInfo(createPinningInfoProvider())

- 
- .build();

Fabric.with(**this**, crashlytics);

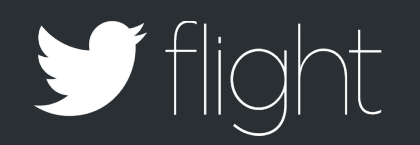

## Easy To Integrate: Dependencies

**<manifest package**="com.example.SDK"**> <application>**

> **<meta-data** android:**value**="01235813213455" android:**name**="com.fabric.ApiKey" **/>**

 **</application> </manifest>**

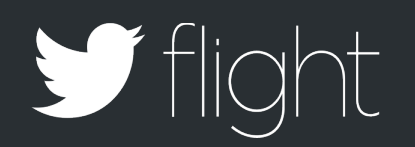

## Easy To Integrate: Dependencies

**public static** Fabric with(Context context) { Context appContext = context.getApplicationContext();

 ApplicationInfo ai = appContext .getPackageManager() .getApplicationInfo( ac.getPackageName(), PackageManager.GET META DATA);

String apiKey =  $ai.metabata.getString(API K EY);$ **return new** Fabric(appContext, apiKey);

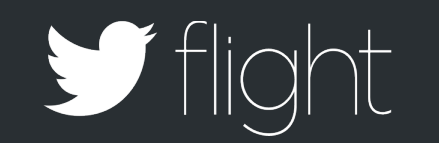

}

## Great API Traits

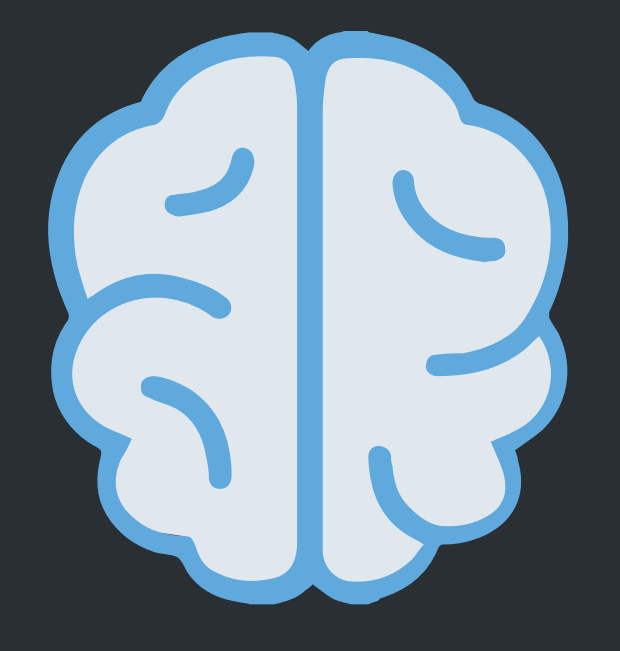

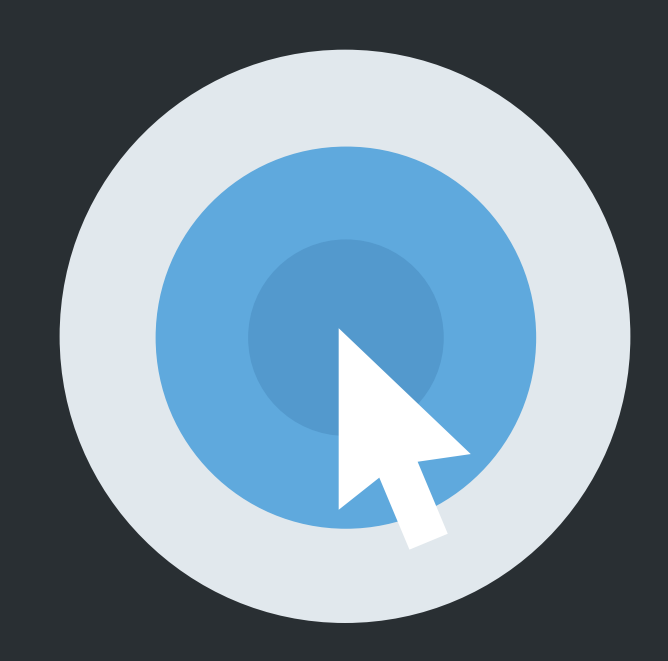

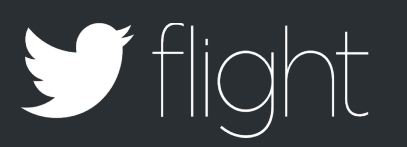

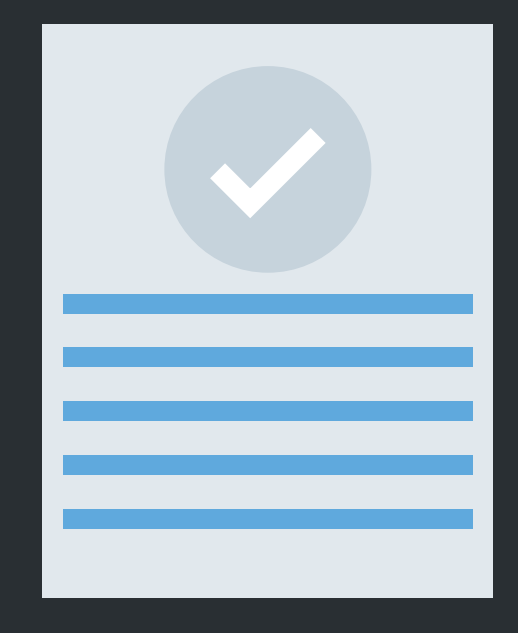

## INTUITIVE CONSISTENT EASY TO USE, HARD TO MISUSE

## TimelineViewController

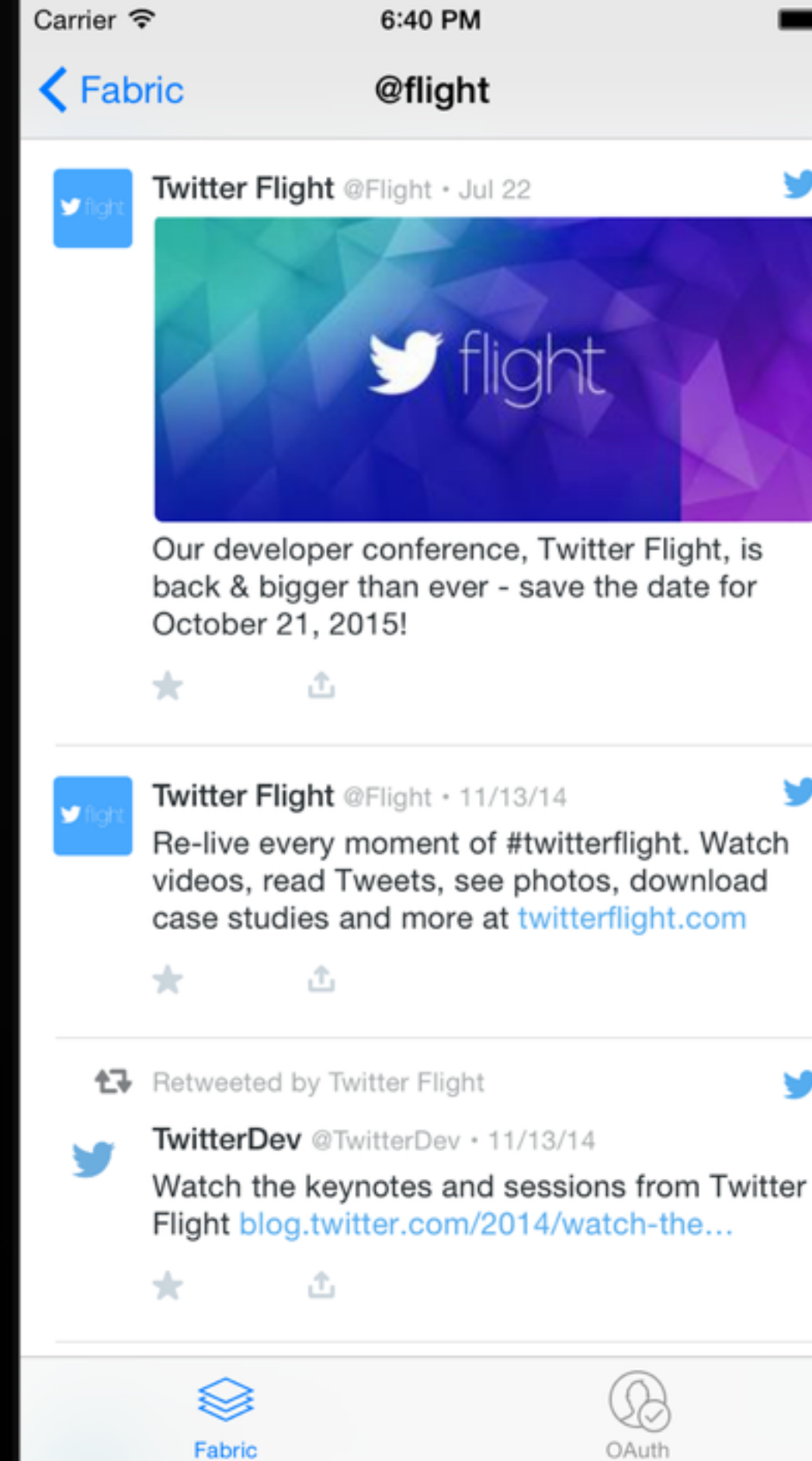

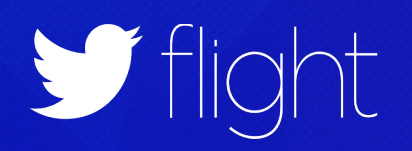

## S flight

v

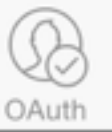

## **AN API EXAMPLE**

class TWTRTimelineViewController : UITableViewController {

init(dataSource: TWTRTimelineDataSource)

@available(\*, unavailable, message="Use init(dataSource:) instead") init(style: UITableViewStyle)

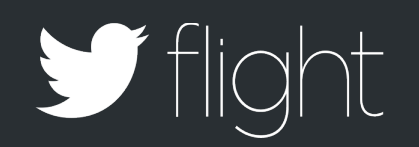

}

## Example: TimelineViewController Consistent

class TWTRTimelineViewController : UITableViewController {

init(dataSource: TWTRTimelineDataSource)

@available(\*, unavailable, message="Use init(dataSource:) instead") init(style: UITableViewStyle)

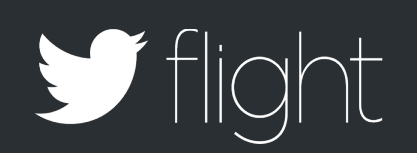

}

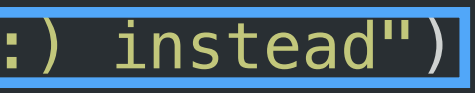

## Example: TimelineViewController Hard to misuse

URL url1 = new URL("http://foo.example.com"); URL url2 = new URL("http://example.com");

url1.equals(url2)

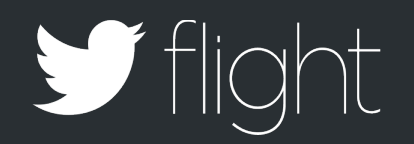

## API Intuitiveness: A Counter-Example java.net.URL

## How We Design APIs

## LET ME EXPLAIN YOU CAT SDKS!

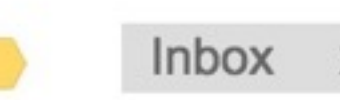

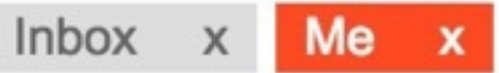

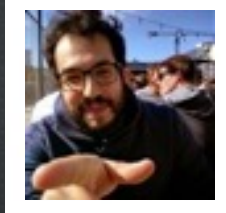

Mr. Manager

to me  $\vert \mathbf{v} \vert$ 

Hi team,

Let me explain you how important cat SDKs are going to be. The board has dictated we need one by the end of the week.

Thanks, The Management

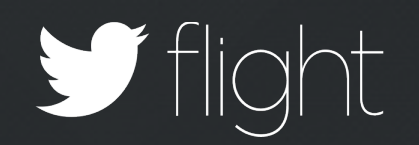

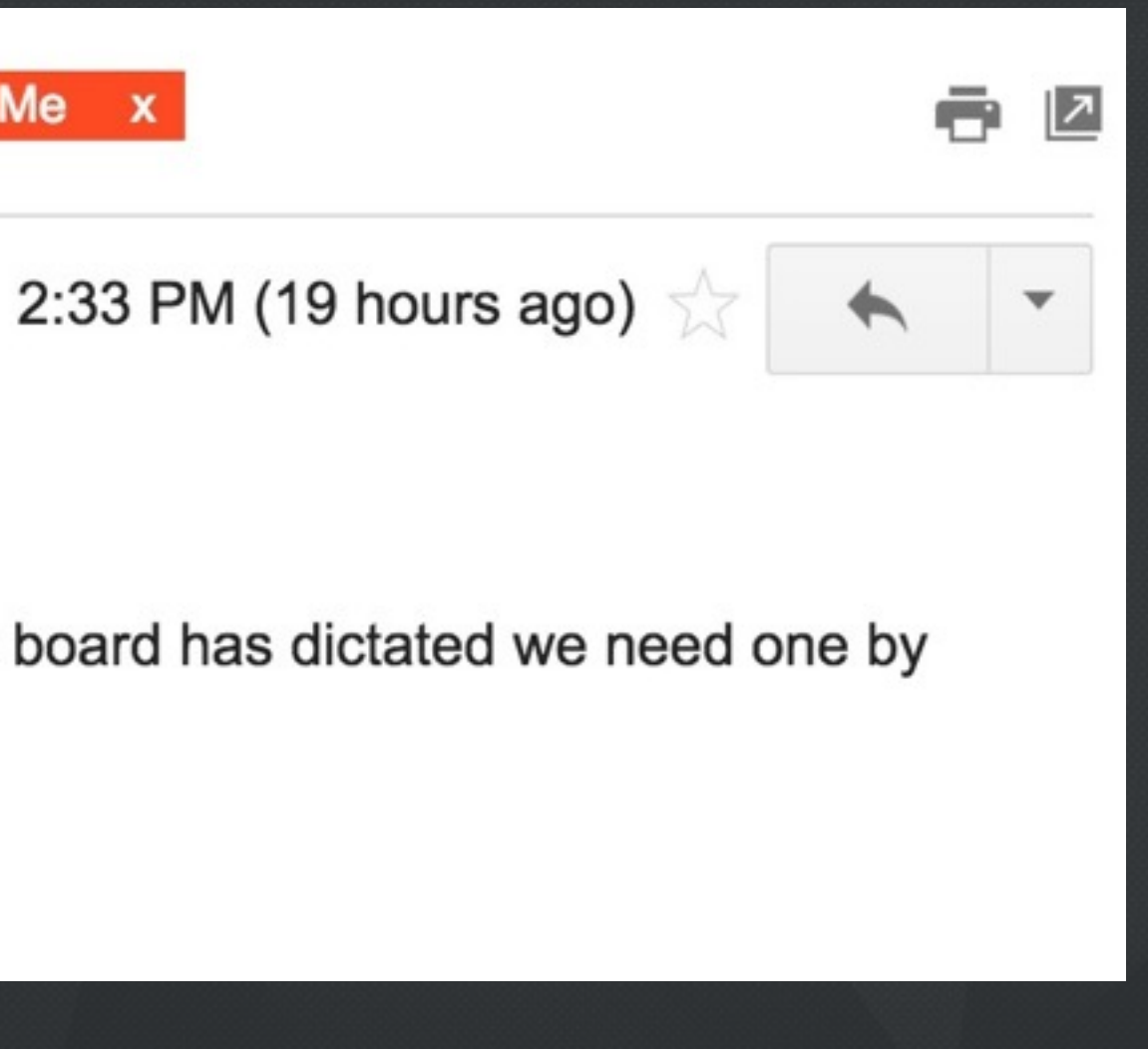

## How We Design APIs

- Should have team alignment
- An API is like a baby
- Should be native to the platform

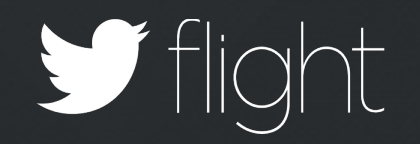

## Stable

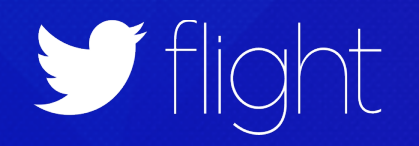

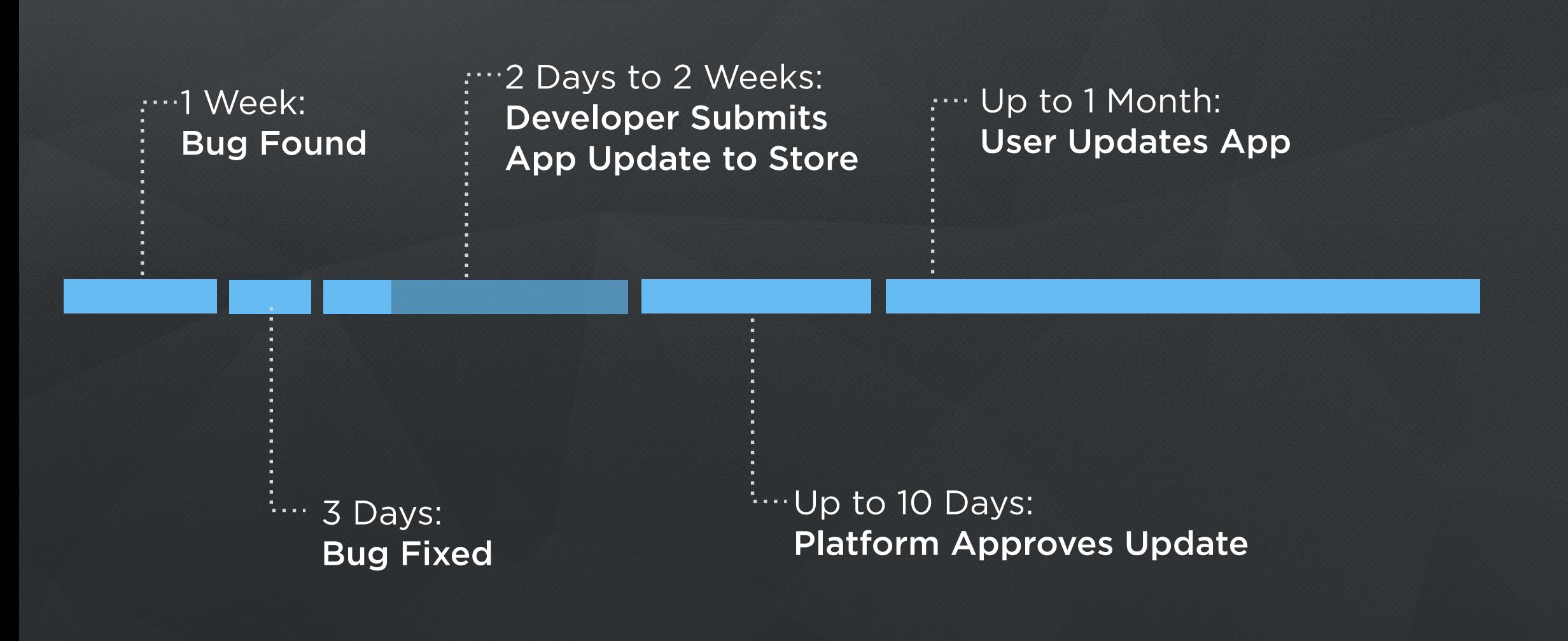

## Timeline Of Fixing A Critical App Bug

## TOTAL: ~ > 1 **month** or more for average user

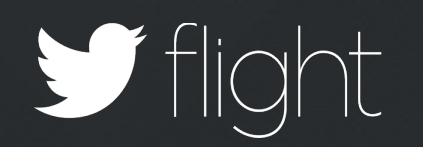

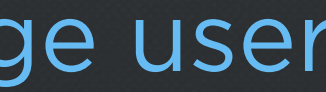

## Timeline Of Fixing A Critical SDK Bug

## TOTAL: ~ > 2 **months** or more for average user

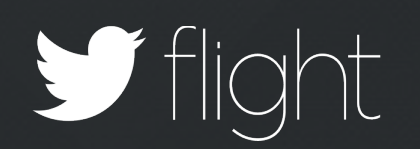

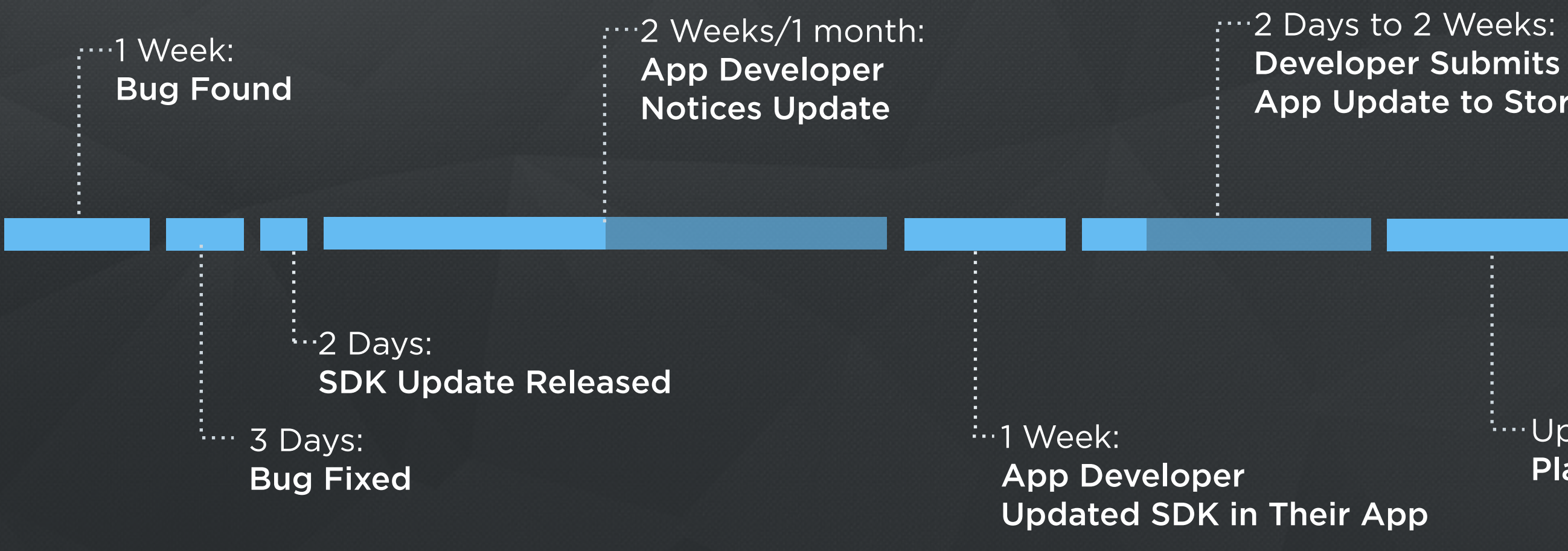

## .... Up to 1 Month: User Updates App

## $\cdots$  Up to 10 Days: Platform Approves Update

## App Update to Store

## How Can You Ensure Stability?

**Unit tests are incredibly useful.** 

Dog Fooding

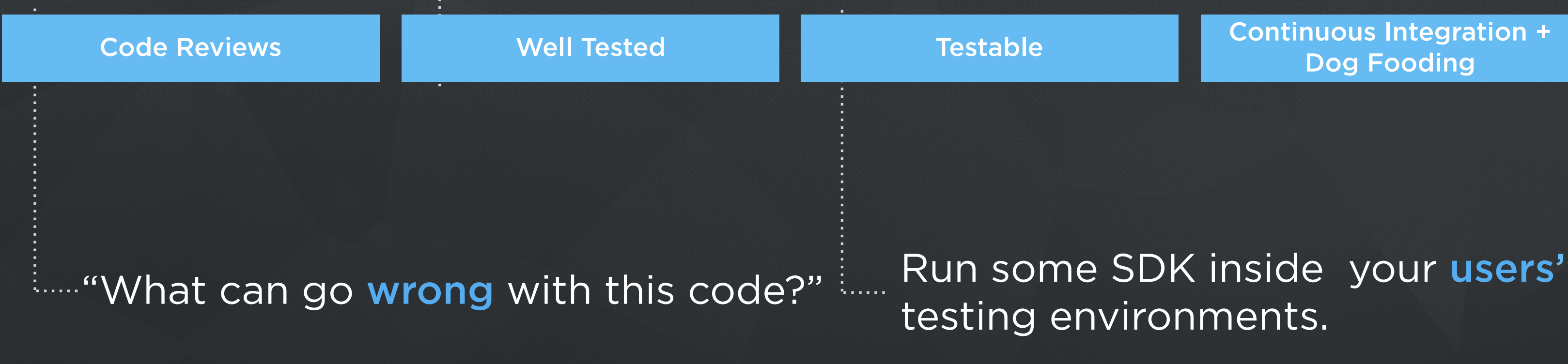

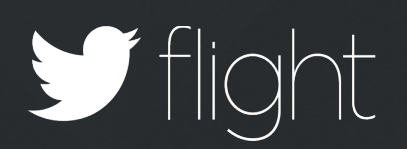

## Lightweight

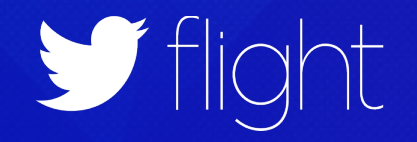

## Third Party Dependencies

Size (kb)

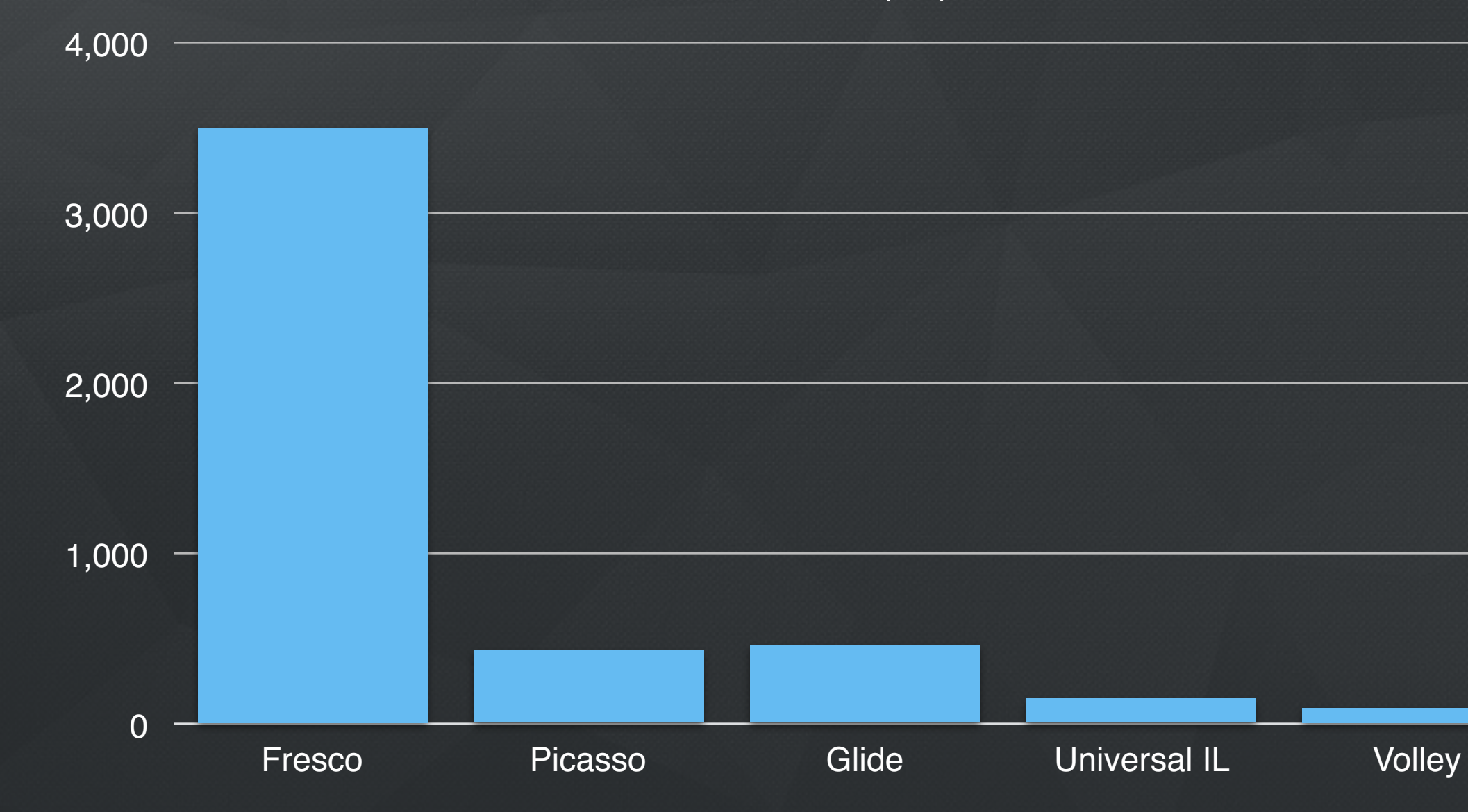

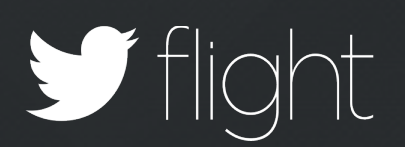

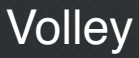

## Modularity

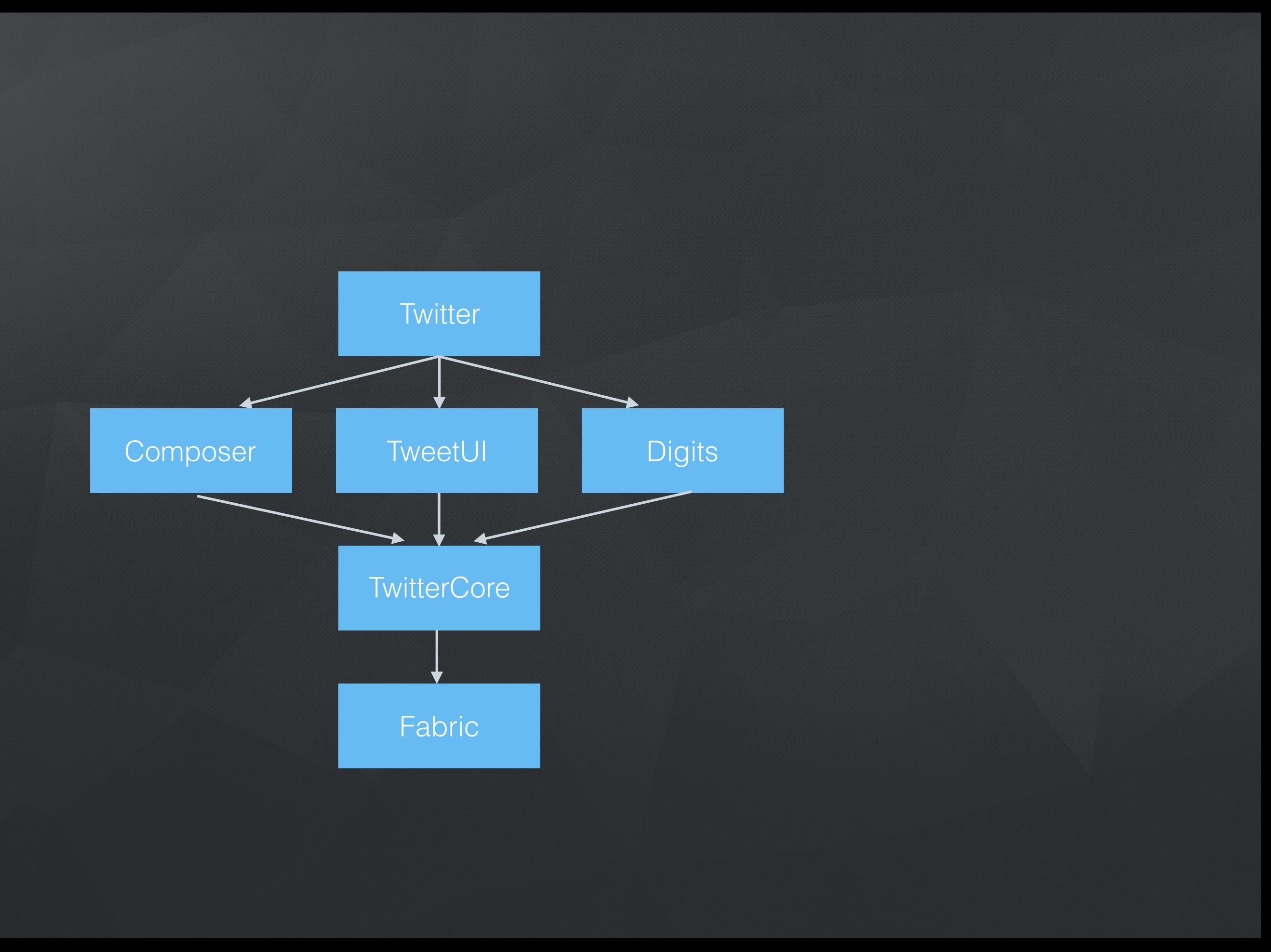

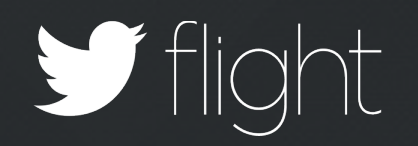

## Compress Data

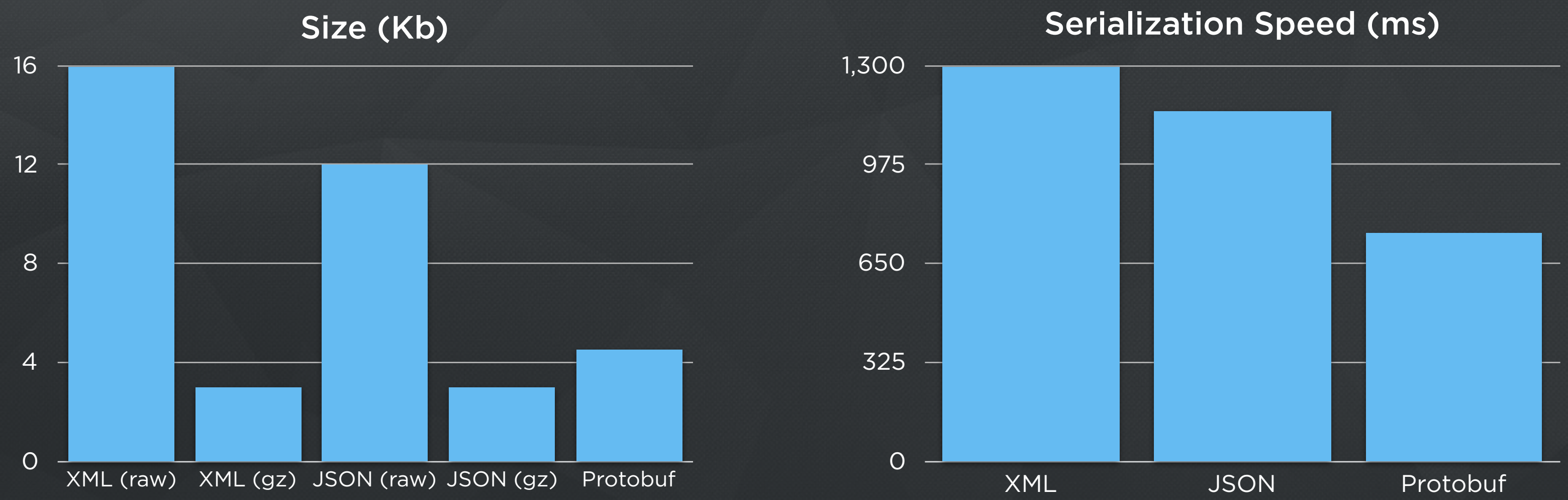

## Batch Requests

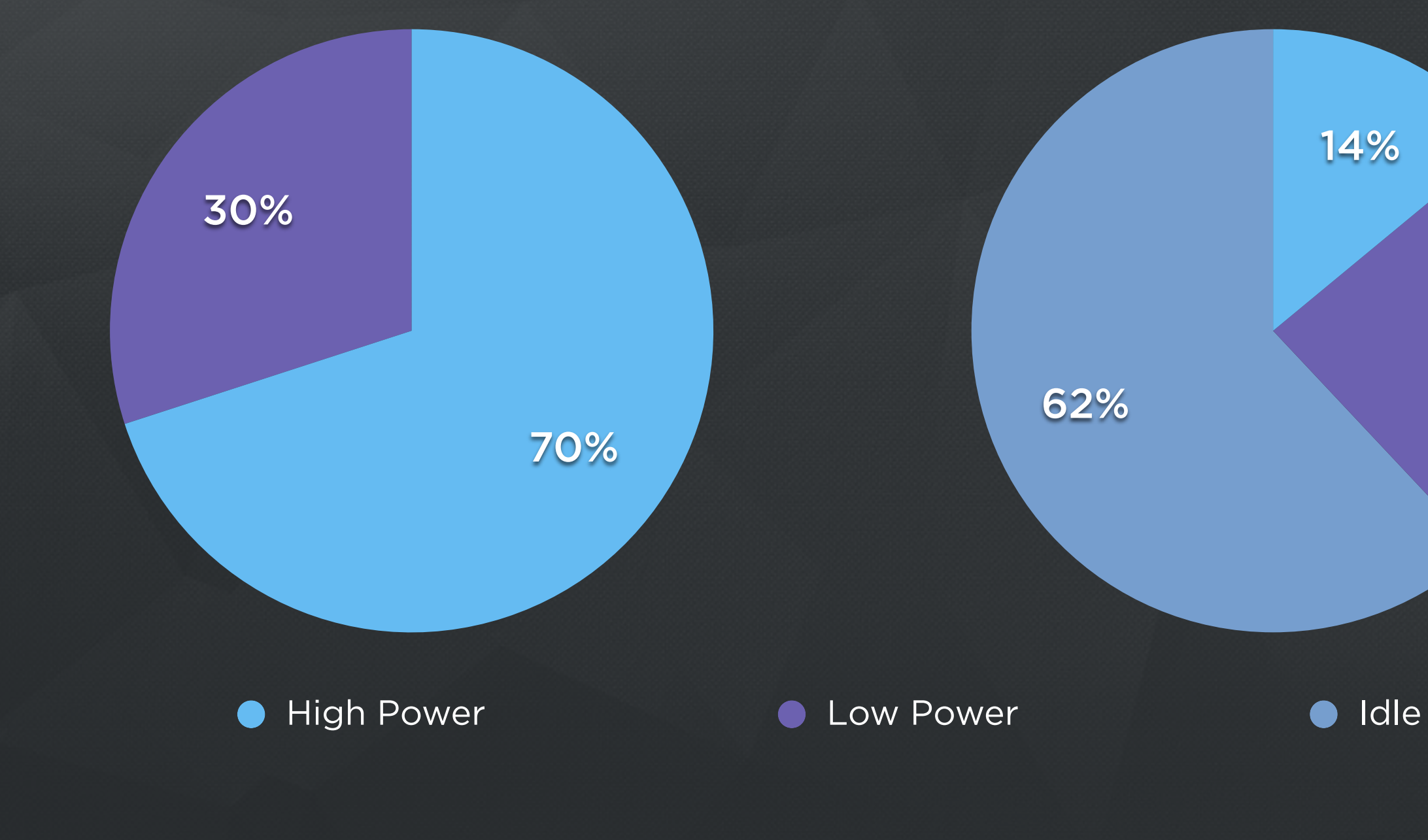

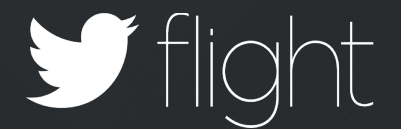

## 24%

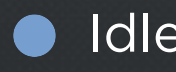

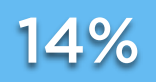

## Asynchronous Tasks

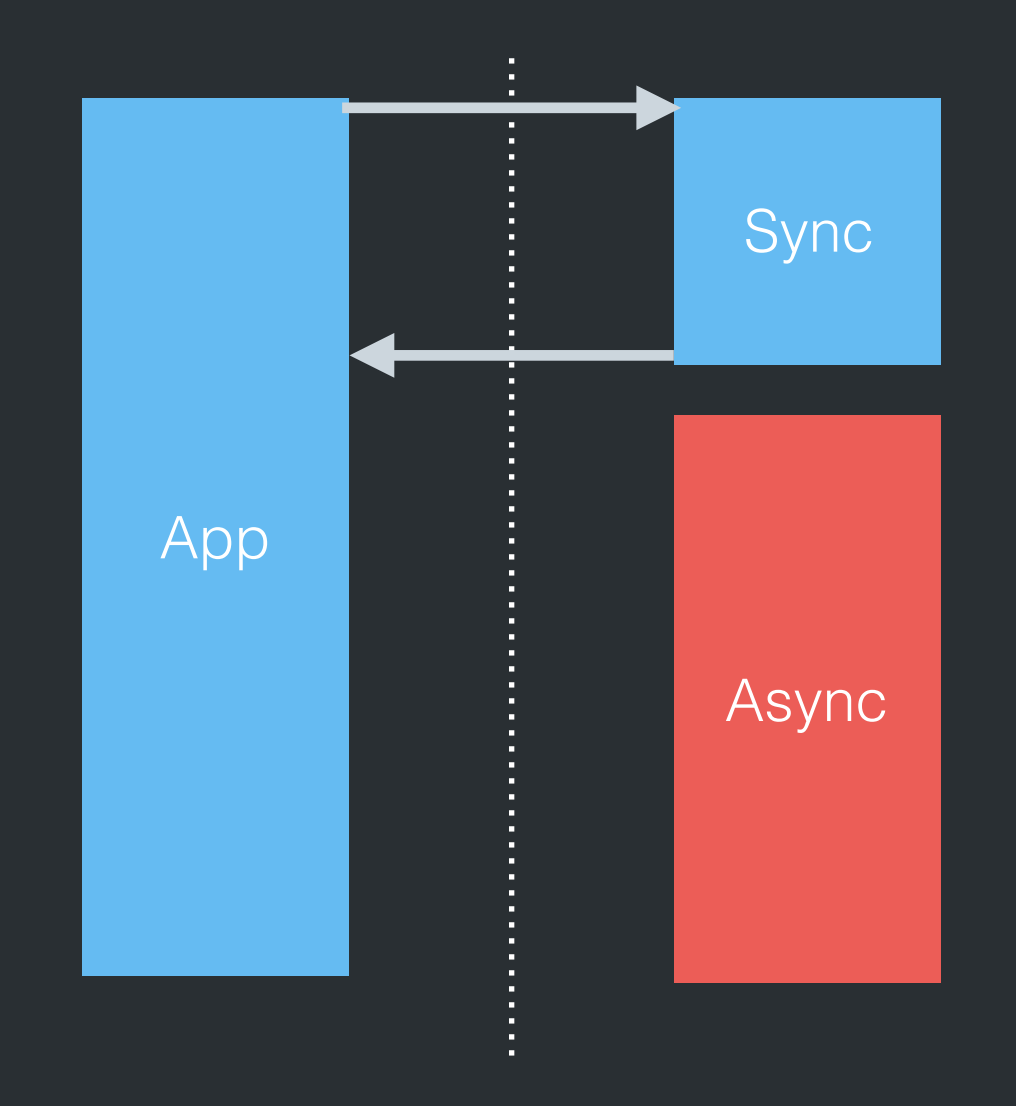

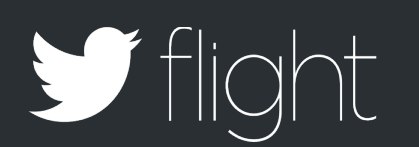

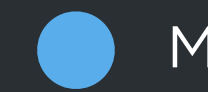

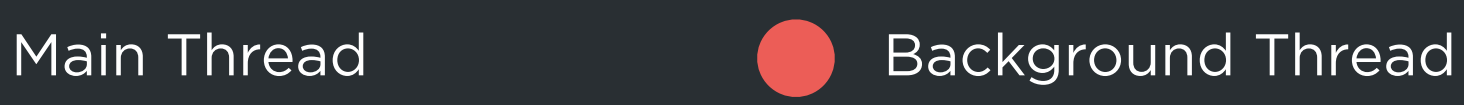

## Flexible

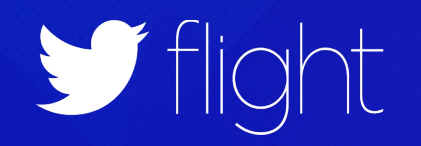

## Build Tools

- Cocoapods support!
- CLI Plugins for Gradle/Maven/Ant
- Plugins for Android Studio

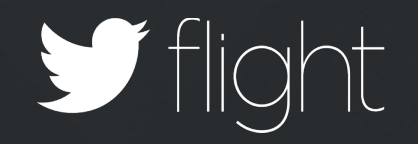

## Choosing Your Minimum OS Version

## COMPLEXITY ADOPTION

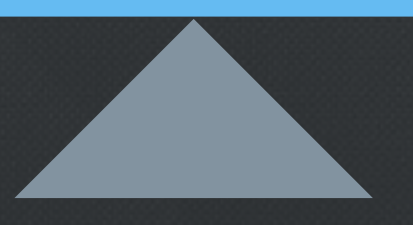

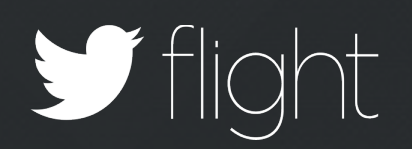

**if** (Build.VERSION.SDK\_INT >= Build.VERSION\_CODES.FROYO) { **return** formatID(Build.HARDWARE); } **return** null;

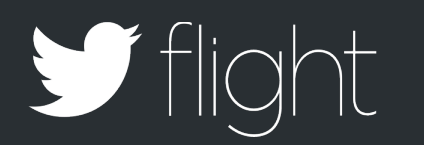

## OS Version Detection

#if \_\_IPHONE\_OS\_VERSION\_MIN\_REQUIRED < 70000 #error "Digits doesn't support iOS 6.x and lower. Please, change your min. deployment target to iOS 7.0" #endif

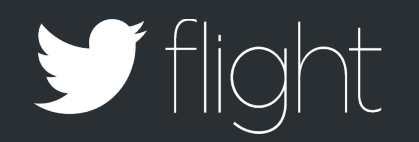

## Enforcing minimum OS Version

## Swift Support

- To provide iOS 7 compatibility, our SDKs are delivered as static libraries, inside .framework packages.
- For Swift to allow `import Fabric`, you must provide a module map file:

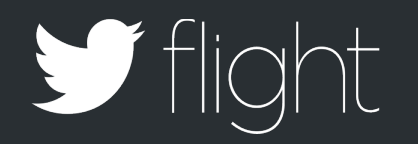

## Swift support: .modulemap

 export \* module  $*$  { export  $*$  }

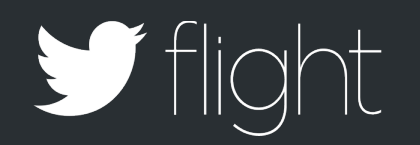

framework module DigitsKit { umbrella header "DigitsKit.h"

}

#if **!\_\_has\_feature(nullability)** #define nullable #define nonnull #define null\_unspecified #define null resettable #define \_\_ nullable #define nonnull #define \_\_null\_unspecified #endif

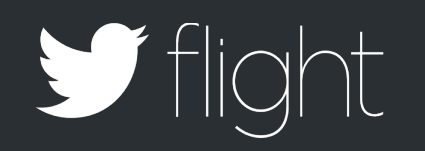

## Better Swift Support: Nullability

#if **\_\_has\_feature(objc\_generics)** #define CLS\_GENERIC\_NSARRAY(T) NSArray<T> #define CLS\_GENERIC\_NSDICTIONARY(K,V) NSDictionary<K, V> #else #define CLS\_GENERIC\_NSARRAY(T) NSArray #define CLS GENERIC NSDICTIONARY(K,V) NSDictionary #endif

- (void)recordCustomExceptionName:(NSString \*)name reason:(nullable NSString \*)reason frameArray:(CLS GENERIC NSARRAY(CLSStackFrame \*) \*)frameArray;

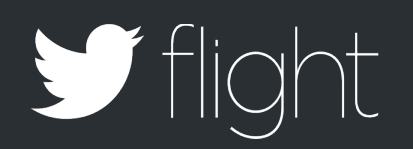

## Better Swift Support: Generics

import Crashlytics

func recordCustomExceptionName(name: String!, reason: String!, frameArray: [AnyObject]!)

func recordCustomExceptionName(name: String, reason: String?, frameArray: [CLSStackFrame])

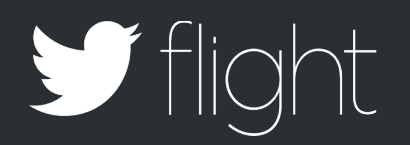

## Better Swift Support

## Android Manifests

- One Manifest per APK
- One Manifest per AAR
- Manifests are merged at build time

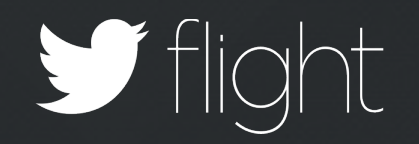

**<manifest> <application> </application> <uses-permission** android:**name**="android.permission.ACCESS\_WIFI\_STATE" **/> </manifest>**

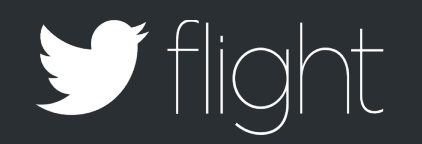

## Dynamically Detect Permissions

**protected boolean** canCheckNetworkState(Context context) { String permission = Manifest.permission.ACCESS NETWORK STATE; **int** result = context.checkCallingOrSelfPermission(permission);

**return** (result == PackageManager.PERMISSION\_GRANTED);

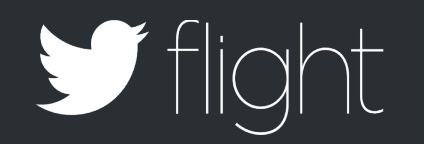

}

## Dynamically Detect Permissions

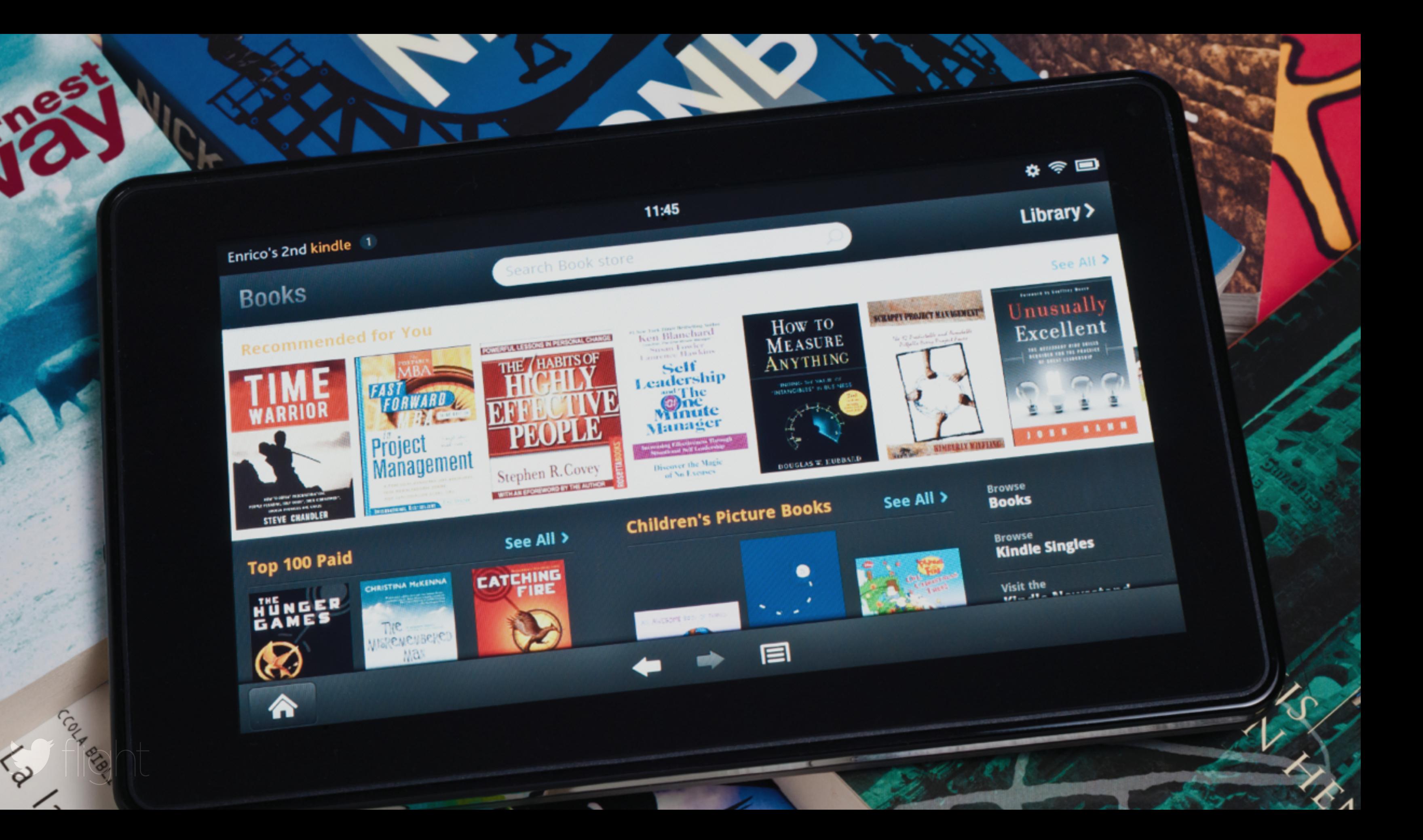

**<manifest> <application> </application> <uses-feature** android:**name**="android.hardware.camera" android:**required**="false"**/> </manifest>**

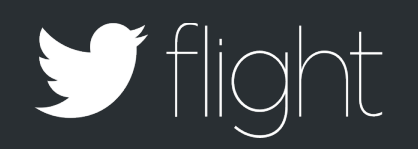

## Make Features Optional

**return** pm.hasSystemFeature(camera);

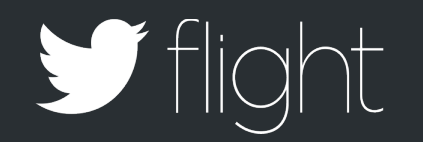

}

## Make Features Optional

**protected boolean** hasCamera(Context context) { PackageManager pm = context.getPackageManager();

String camera = PackageManager.FEATURE CAMERA;

**private boolean** hasOkHttpOnClasspath() { **try** {

> Class.forName("com.squareup.okhttp.OkHttpClient"); **return** true;

 } **catch** (ClassNotFoundException e) { } **return** false;

}

## Classpath Detection

provided 'com.squareup.okhttp:okhttp:2.0.0'

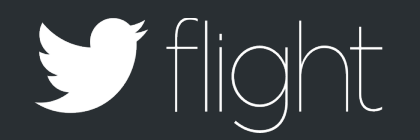

**public class** DefaultClient **implements** Client { **private final** Client client; **public** DefaultClient() {

 **if** (hasOkHttpOnClasspath()) { client = **new** OkClient(); } **else** { client = **new** UrlConnectionClient();

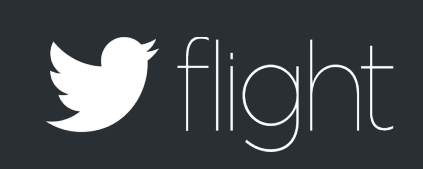

}

}

}

## Classpath Detection

## **try** {

 startActivityForResult(**new** Intent(RecognizerIntent.ACTION RECOGNIZE SPEECH), 0);

} **catch** (ActivityNotFoundException e){ }

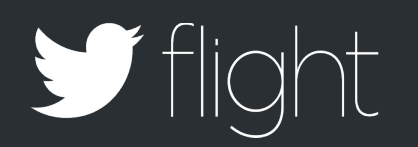

## Intent Detection

PackageManager pm = context.getApplicationContext().getPackageManager();

List<ResolveInfo> activities = pm.queryIntentActivities( **new** Intent(RecognizerIntent.ACTION\_RECOGNIZE\_SPEECH),0);

**if** (activities.size() > 0) { //an app exists that can recognize speech }

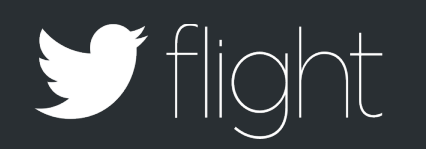

## Intent Detection

**class** MyApiClient **extends** TwitterApiClient {

 **interface** MyService { @GET("/1.1/statuses/show.json") Tweet getTweet(@Query("id") **int** id); }

 MyService getMyService() { **return** getService(MyService.**class**); }

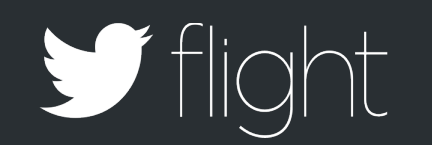

}

## Extensible Classes

**interface** Logger {

**void** d(String tag, String text, Throwable throwable);

**void** v(String tag, String text, Throwable throwable);

**void** i(String tag, String text, Throwable throwable);

**void** w(String tag, String text, Throwable throwable);

**void** e(String tag, String text, Throwable throwable);

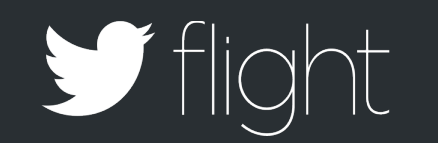

}

- 
- 
- 
- 
- 

## Extensible Interfaces

**public class** DefaultLogger {

```
 public DefaultLogger(int logLevel) {
        this.logLevel = logLevel;
\left\{\begin{array}{c} \frac{1}{2} \end{array}\right\}
```

```
 void d(String tag, String text, Throwable throwable)
\left\{\begin{array}{c} \end{array}\right. if (isLoggable(tag, Log.DEBUG))
       Log.d(tag, text, throwable);
\left\{\begin{array}{c} \frac{1}{2} \end{array}\right\}
```
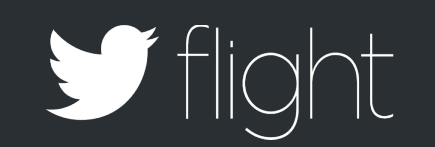

}

```
Sane Defaults
```
## Well Supported

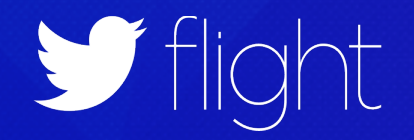

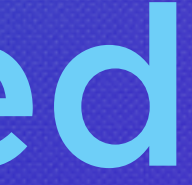

## Support

- Documentation
- Sample Code
- Deprecation
- Versioning
- Communication

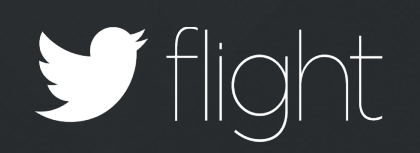

## BUILDING SDKs: A RECAP

Easy To Use Stable Lightweight Flexible Well Supported

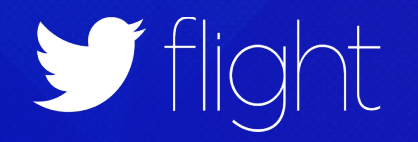

## Thank You

@tsmith @javi

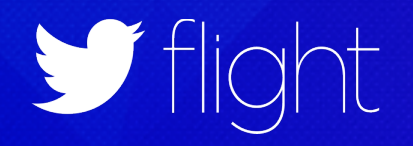